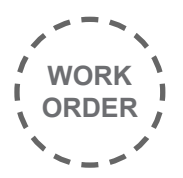

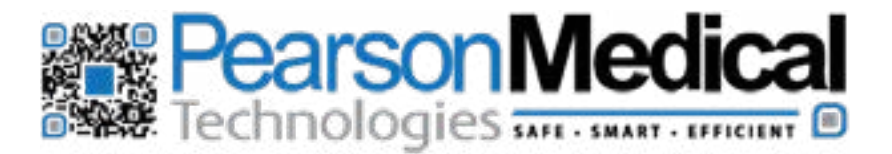

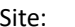

Site:

Serial Number:

Date:

Contact Name: Contact Number:

Address:

## Type of Work Performed: Installation

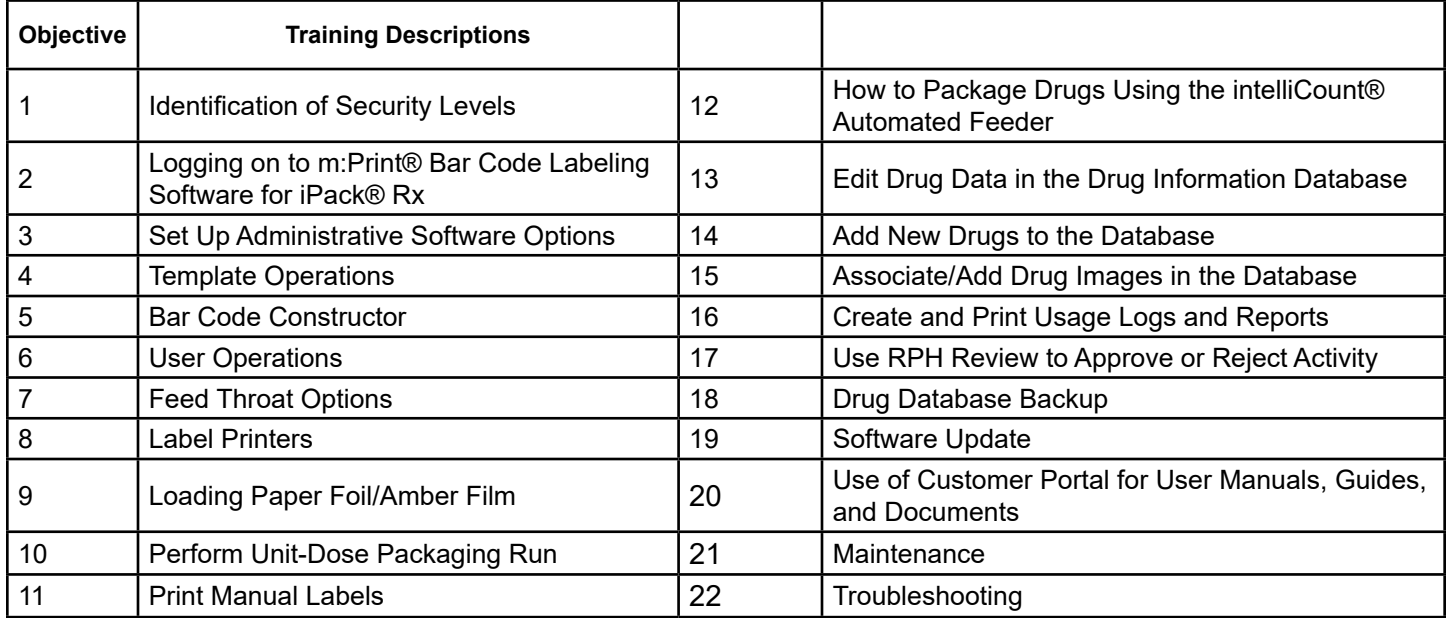

I hereby acknowledge that Pearson Medical Technologies, LLC provided an overview and training of the above-described components of the iPack® Rx Unit Dose Packager:

Director of Pharmacy/Administrator Certified iPack® RxTrainer

Super Technician Trained

Objectives Covered

Signature 1 Signature 2

Super Technician Trained

Objectives Covered

Super Technician Trained

Objectives Covered

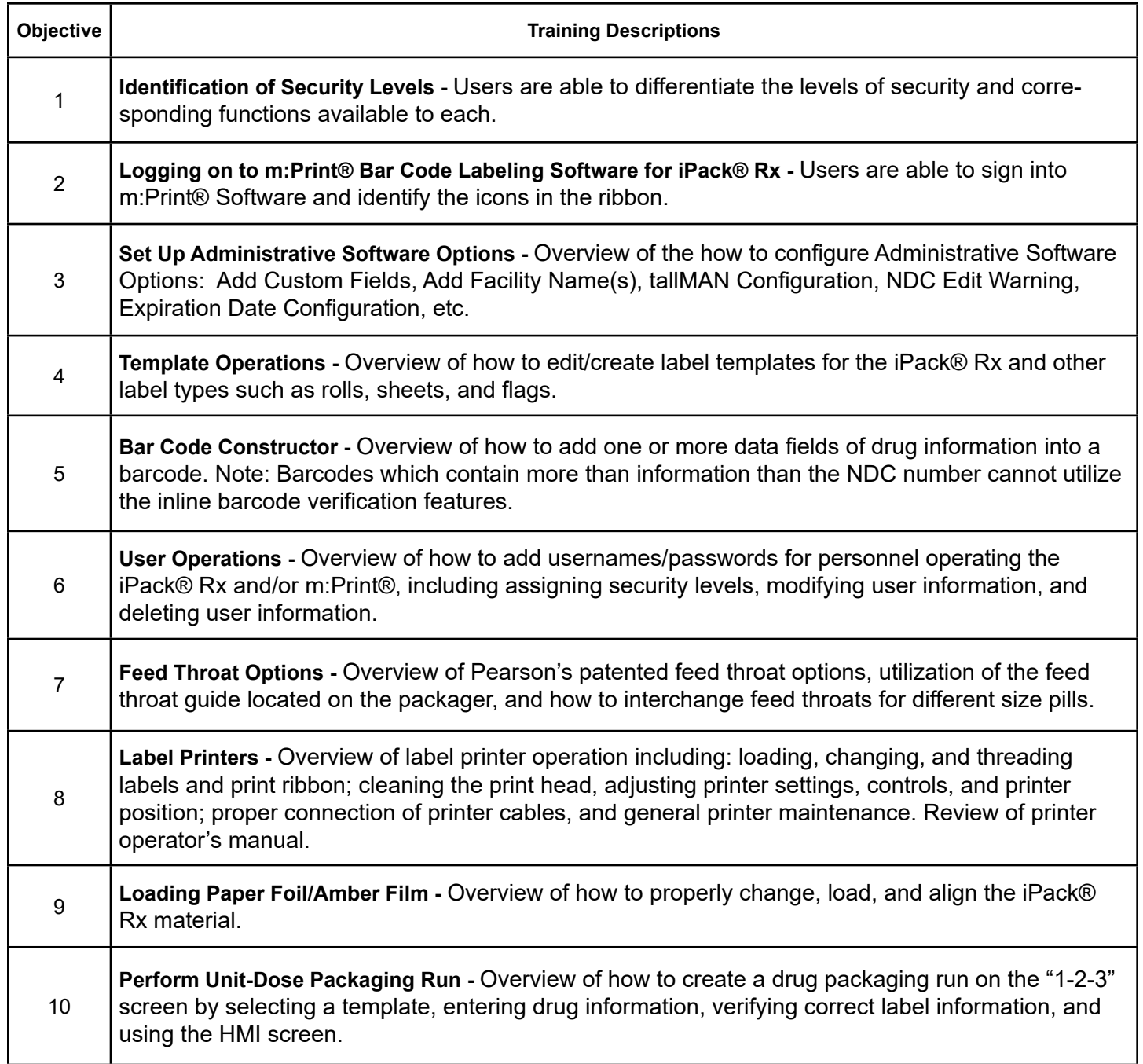

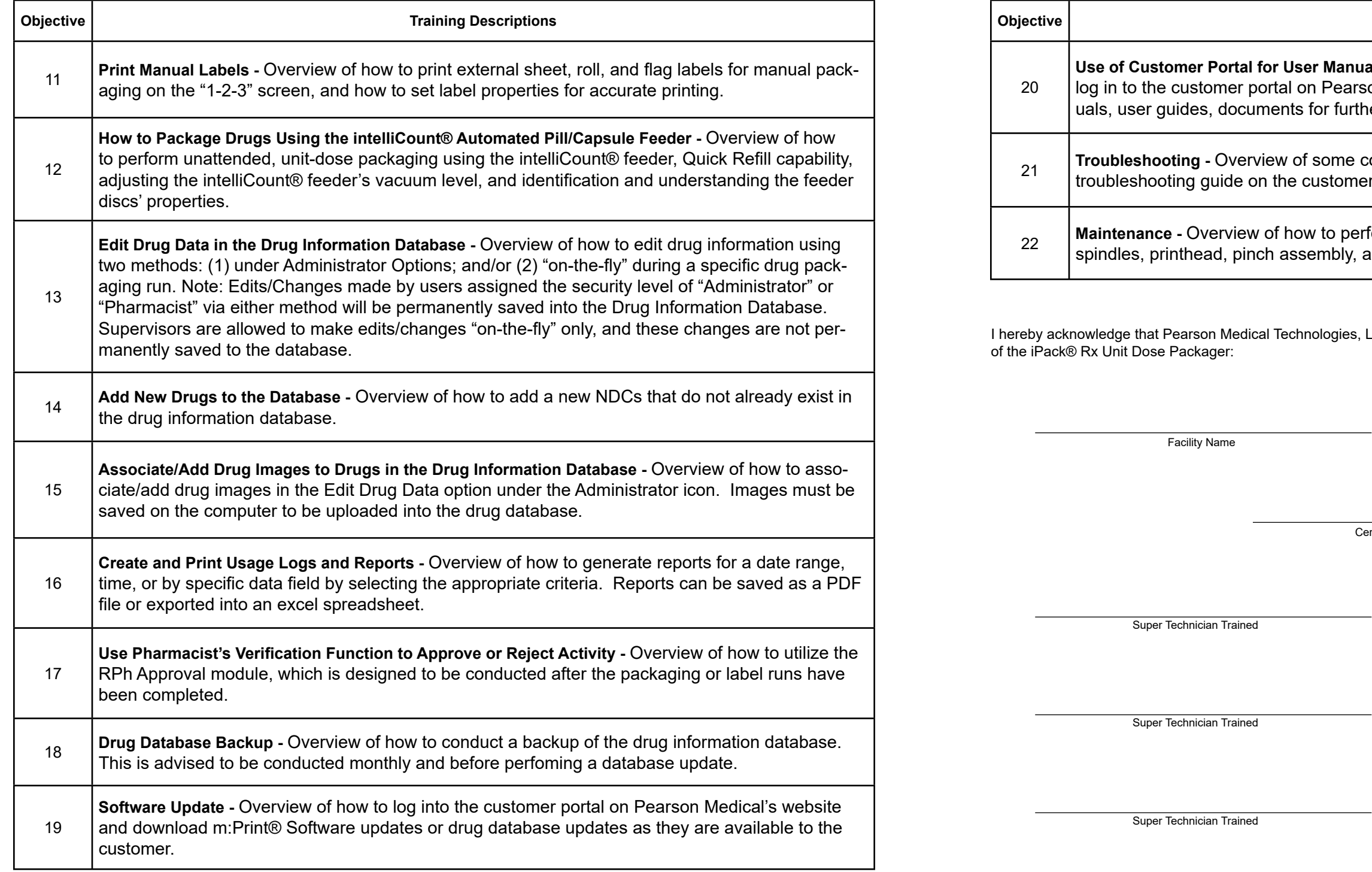

## **Training Descriptions**

als, Guides, and Documents - Overview of how to register and son Medical's website to download: product information, manner training, and updates.

common troubleshooting issues as well as where to find the r's pc.

form cleaning and maintenance of the seal head, material and intelliCount® feeder.

LLC provided an overview and training of the above-described components

Director of Pharmacy/Administrator

ertified iPack® RxTrainer

Date

Objectives Covered

Objectives Covered

Objectives Covered